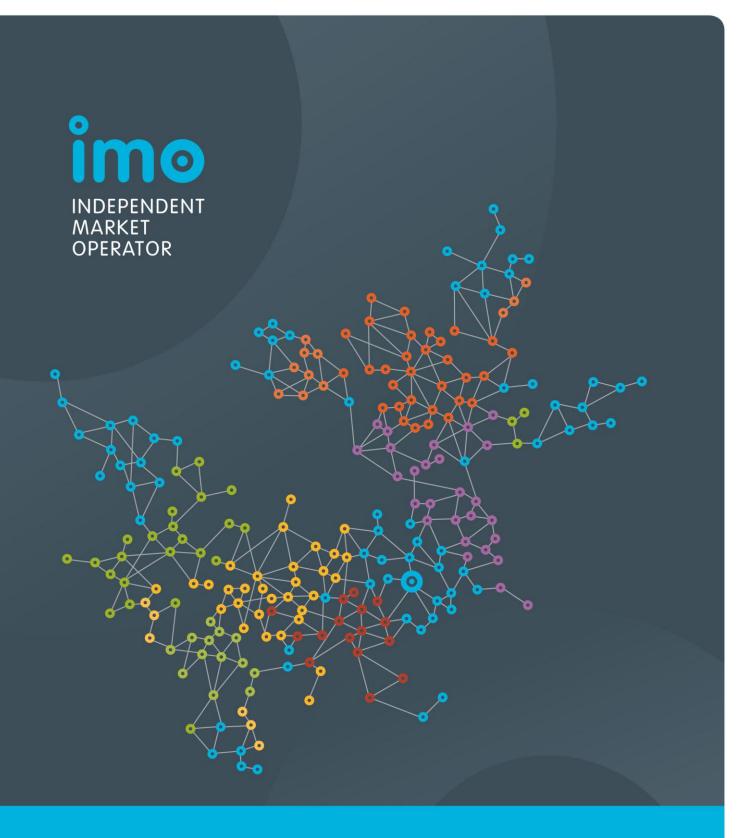

Market Procedure: Facility Registration, De-Registration and Transfer

**VERSION 3** 

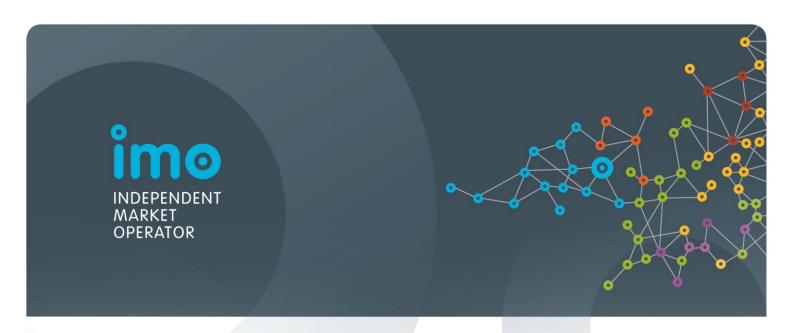

# ELECTRICITY INDUSTRY ACT 2004 ELECTRICITY INDUSTRY (WHOLESALE ELECTRICITY MARKET) REGULATIONS 2004 WHOLESALE ELECTRICITY MARKET RULES COMMENCEMENT:

This Market Procedure took effect from 8:00am (WST) on the same date as the Wholesale Electricity Market Rules.

# **VERSION HISTORY**

| Version | Effective Date    | Notes                                                                                    |
|---------|-------------------|------------------------------------------------------------------------------------------|
| 1       | 21 September 2006 | Market Procedure for Facility Registration as at Market Start                            |
| 2       | 10 June 2008      | IMO amended changes to the Procedure resulting from Procedure Change Proposal PC_2008_02 |
| 2       | 25 November 2008  | IMO amended changes to the Procedure resulting from Procedure Change Proposal PC_2008_02 |
| 3       | DD MMMM 2012      | Amendments to Market Procedure resulting from PC_2013_XX                                 |

# **TABLE OF CONTENTS**

| 1 | PRO          | CEDURE OVERVIEW                                                                                               | 5  |
|---|--------------|----------------------------------------------------------------------------------------------------|----|
|   | 1.1          | Relationship with the Market Rules                                                                            | 5  |
|   | 1.2          | Purpose of this Procedure                                                                                     | 5  |
|   | 1.3          | Application of this Procedure                                                                                 | 5  |
|   | 1.4          | Associated Market Procedures                                                                                  | 5  |
|   | 1.5          | Conventions Used                                                                                              | 5  |
|   | 1.6          | Terminologies and Definitions                                                                                 | 5  |
| 2 | PRO          | CEDURE LAYOUT                                                                                                 | 6  |
|   | 2.1          | Process Overview Table                                                                                        | 6  |
|   | 2.2          | Process Flowchart                                                                                             | 7  |
| 3 | PRO          | CESS OVERVIEW FLOW CHARTS                                                                                     | 8  |
|   | 3.1          | Process Overview for Facility Creation                                                                        | 8  |
|   | 3.2          | Process Overview for Facility Registration                                                                    | 9  |
|   | 3.3          | Process Overview for Facility De-Registration                                                                 | 10 |
|   | 3.4          | Process Overview for Facility Transfer                                                                        | 11 |
|   | 3.5          | Process Overview for Facility Aggregation                                                                     | 12 |
|   | 3.6          | Process Overview for Facility Disaggregation                                                                  | 13 |
|   | 3.7          | Process Overview for Exemption from funding Spinning Reserve                                                  | 14 |
|   | 3.8<br>Inter | Process Overview for Associating Non-Dispatchable Loads (NDLs) and ruptible Loads (InterLs) with a DSP        | 15 |
|   | 3.9<br>Inter | Process Overview for Cancelling / Reducing Non-Dispatchable Loads (NDLs) aruptible Loads (InterLs) from a DSP |    |
| 4 | FAC          | ILITY REGISTRATION PROCESS                                                                                    | 17 |
|   | 4.1          | Facility Creation                                                                                             | 17 |
|   | 4.2          | Facility Registration                                                                                         | 18 |
| 5 | FAC          | ILITY DEREGISTRATION PROCESS                                                                                  | 19 |
|   | 5.1          | Facility De-Registration                                                                                      | 19 |
| 6 | FAC          | ILITY TRANSFER PROCESS                                                                                        | 20 |
|   | 6.1          | Facility Transfer                                                                                             | 20 |
| 7 | FAC          | ILITY AGGREGATION AND DISAGGREGATION                                                                          | 22 |
|   | 7.1          | Facility Aggregation                                                                                          | 22 |
|   | 7.2          | Facility Disaggregation                                                                                       | 23 |
| 8 | SPIN         | INING RESERVE COSTS                                                                                           | 24 |

|     | 8.1         | Exemption from funding Spinning Reserve                                                                    | 24  |
|-----|-------------|----------------------------------------------------------------------------------------------------|-----|
| 9   | NON         | I-DISPATCHABLE LOADS AND INTERRUPTIBLE LOADS                                                               | 25  |
|     | 9.1<br>a De | Associating Non-Dispatchable Loads (NDLs) and Interruptible Loads (InterLs) were mand Side-Programme (DSP) |     |
|     |             | Cancelling / Reducing Non-Dispatchable Loads (NDLs) and Interruptible Loads arLs) from a DSP               | 25  |
| LIS | T OF        | TABLES                                                                                                    |     |
| Tal | ole 1 -     | - Defined Terms                                                                                            | . 6 |
| Tal | ole 2 -     | - Process Overview Table                                                                                   | . 6 |
| Tal | ole 3 -     | - Process FlowChart Legend                                                                                 | . 6 |

## 1 PROCEDURE OVERVIEW

# 1.1 Relationship with the Market Rules

- 1.1.1 This Facility Registration, De-Registration and Transfer Market Procedure (Procedure) should be read in conjunction with clauses 2.29, 2.30, 2.30A, 2.31, 2.32 and 2.33 of the Wholesale Electricity Market (WEM) Rules (Market Rules).
- 1.1.2 Reference to particular Market Rules within the Procedure in bold and square brackets [Clause XX] are current as of 1 April 2013. These references are included for convenience only and are not part of this Procedure.
- 1.1.3 This Procedure is made in accordance with clause 2.31.23 of the Market Rules.

# 1.2 Purpose of this Procedure

1.2.1 This Procedure outlines the requirements of Rule Participants, System Management and the IMO in order to Register, De-Register and Transfer a Facility in the WEM.

# 1.3 Application of this Procedure

1.3.1 This Procedure applies to the IMO, System Management and Rule Participants intending to Register, De-Register and Transfer Facilities.

### 1.4 Associated Market Procedures

- 1.4.1 The following IMO Market Procedures are associated with this Procedure:
  - (a) Participant Registration and De-registration Procedure.
- 1.4.2 The following IMO market documents are associated with this Procedure:
  - (a) Request for Facility Creation form;
  - (b) Standard Naming Conventions document;
  - (c) Declaration for Facility Registration form;
  - (d) Declaration for Facility De-Registration form;
  - (e) Market Participant Registration User Guide; and
  - (f) Market Participant Registration Technical Guide.

# 1.5 Conventions Used

1.5.1 In this Procedure, the conventions specified in clauses 1.3 - 1.5 of the Market Rules apply.

# 1.6 Terminologies and Definitions

1.6.1 A word or phrase defined in the Electricity Industry Act, the Regulations or the Market Rules has the same meaning when used in this Procedure. In addition the following defined terms have the meaning given.

| Term        | Definition                                                                   |
|-------------|------------------------------------------------------------------------------|
| Aggregation | When describing the aggregation of one or more facilities under clause 2.30. |

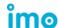

| Term                                          | Definition                                                                                                   |
|-----------------------------------------------|----------------------------------------------------------------------------------------------------|
| Applicant                                     | An entity or Participant applying for Registration, Deregistration or Transfer of a Facility.                |
| Application                                   | Term used for any of the submissions required to Register, De-Register or Transfer a Facility.               |
| Associate or Associating                      | Refers to the associated load with a DSP pursuant to clause 2.29.5B.                                         |
| Cancel or Cancelling                          | The termination of an Associated Load.                                                                       |
| Change Request                                | The proper noun for the area in WEMS where an Applicant can make changes to its data or general information. |
| De-Register                                   | The process of De-Registration.                                                                              |
| De-Registration                               | The termination of Registered status for any of the Facilities described in clause 2.29.1.                   |
| Disaggregation                                | When describing the disaggregation of one or more facilities.                                                |
| Normal Facility                               | A Facility that is not aggregated in accordance with Clause 2.30.                                            |
| Reduce or Reducing                            | The reduction of an associating between two or more Associated Loads.                                        |
| Register or Registration                      | The process of registering a Facility pursuant to clause 2.31.                                               |
| Transfer                                      | Refers to the transfer of a Registered or un-Registered Facility from one Rule Participant to another.       |
| WEMS (Wholesale<br>Electricity Market System) | An interface system that the IMO uses to administer/operate the Wholesale Electricity Market.                |

Table 1 - Defined Terms

# 2 PROCEDURE LAYOUT

# 2.1 Process Overview Table

2.1.1 The following table provides a link between the illustration of a particular process and its written explanation.

| Process Flow Diagram           | Process Explanation            |
|--------------------------------|--------------------------------|
| 3.1 – Facility Creation        | 4.1 – Facility Creation        |
| 3.2 - Facility Registration    | 4.2 - Facility Registration    |
| 3.3 - Facility De-registration | 5.1 - Facility De-registration |
| 3.4 – Facility Transfer        | 6.1 – Facility Transfer        |
| 3.5 – Facility Aggregation     | 7.1 – Facility Aggregation     |
| 3.6 - Facility Disaggregation  | 7.2 - Facility Disaggregation  |

| Process Flow Diagram                                                                                          | Process Explanation                                                                                           |
|----------------------------------------------------------------------------------------------------|----------------------------------------------------------------------------------------------------|
| 3.7 – Exemption from funding Spinning Reserve                                                                 | 8.1 – Exemption from funding Spinning Reserve                                                                 |
| 3.8 - Associating Non-Dispatchable Loads (NDLs) and Interruptible Loads (InterLs) with a DSP                  | 9.1 – Associating Non-Dispatchable Loads (NDLs) and Interruptible Loads (InterLs) with a DSP                  |
| 3.9 - Cancelling / Reducing Non-<br>Dispatchable Loads (NDLs) and<br>Interruptible Loads (InterLs) from a DSP | 9.2 – Cancelling / Reducing Non-<br>Dispatchable Loads (NDLs) and Interruptible<br>Loads (InterLs) from a DSP |

Table 2 – Process Overview Table

# 2.2 Process Flowchart

| Process Flow Diagram | Entity / System   |
|----------------------|-------------------|
|                      | The IMO           |
|                      | The Applicant     |
|                      | System Management |
|                      | Meter Data Agent  |
|                      | Network Operator  |

Table 3 – Process Flowchart Legend

# 3 PROCESS OVERVIEW FLOW CHARTS

# 3.1 Process Overview for Facility Creation

# **Facility Creation** Applicant • Submits Request for Facility Creation Form (hard copy) to the IMO IMO BD • Confirms Receipt Reviews the Application • Determines if requested name is valid – may suggest alternative **IMO** BD [Cl 2.31.10(c)] • Consults with Western Power Metering BD Meter Data Agent • Consults on the Facility Name IMO • Determine the outcome of the consultation and approve or reject the Ŋ requested Facility name. IMO IMO Approves – IMO creates Facility • Rejects – IMO informs in WEMS, informs Applicant Applicant of reasons for rejection **Applicant**

# 3.2 Process Overview for Facility Registration

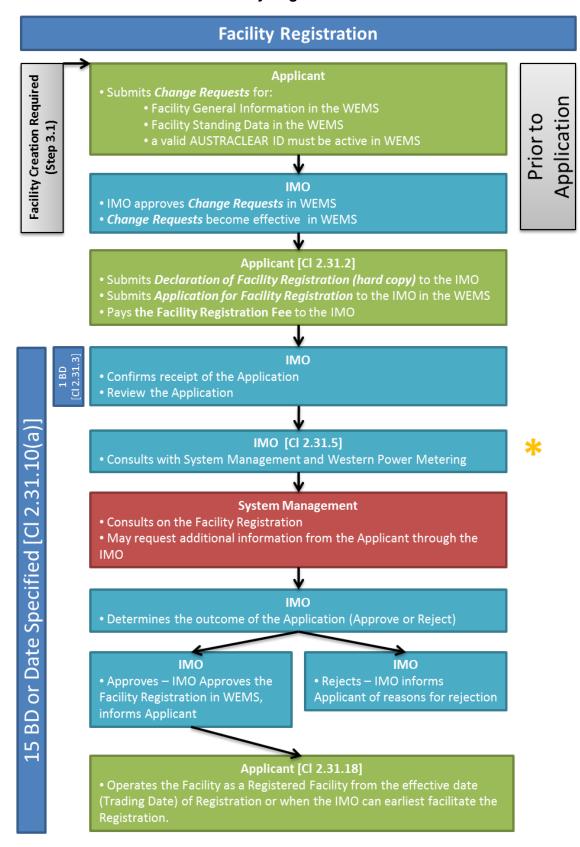

If tests are required refer to procedure step 4.2.8 [Cl 2.31.6]

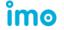

# 3.3 Process Overview for Facility De-Registration

# **Facility De-Registration**

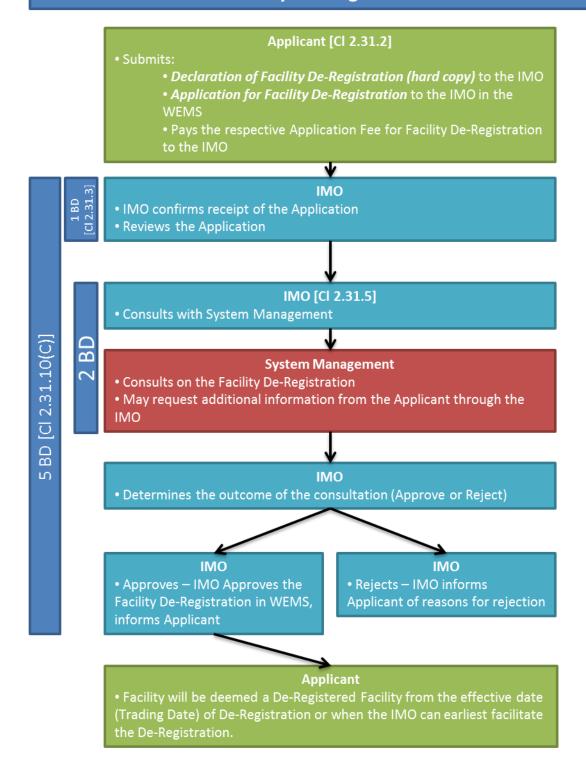

# 3.4 Process Overview for Facility Transfer

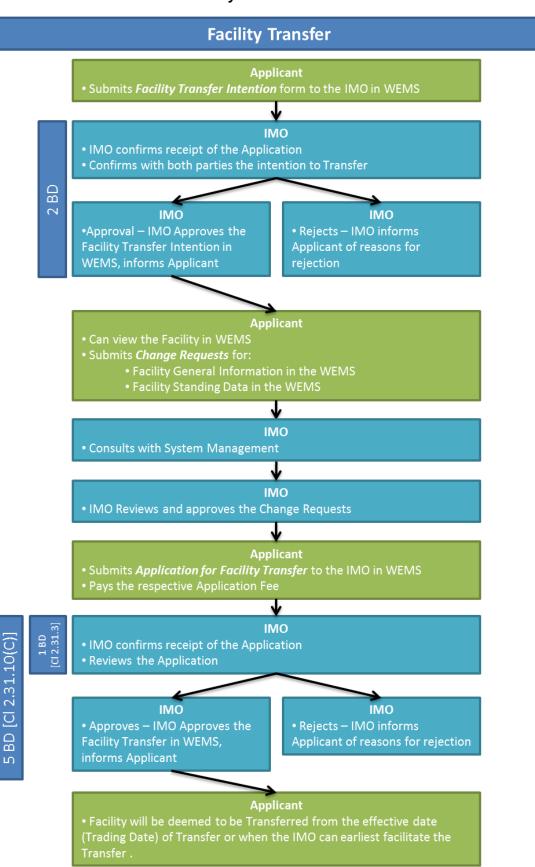

# 3.5 Process Overview for Facility Aggregation

# **Facility Aggregation**

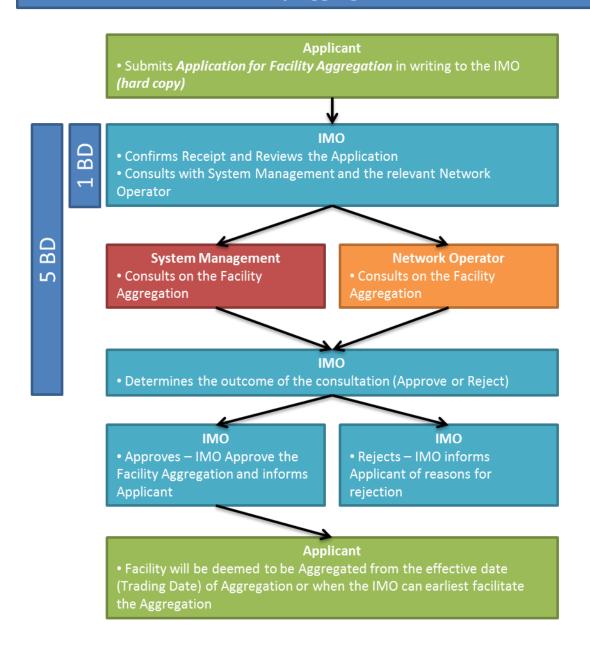

# 3.6 Process Overview for Facility Disaggregation

# **Facility Disaggregation**

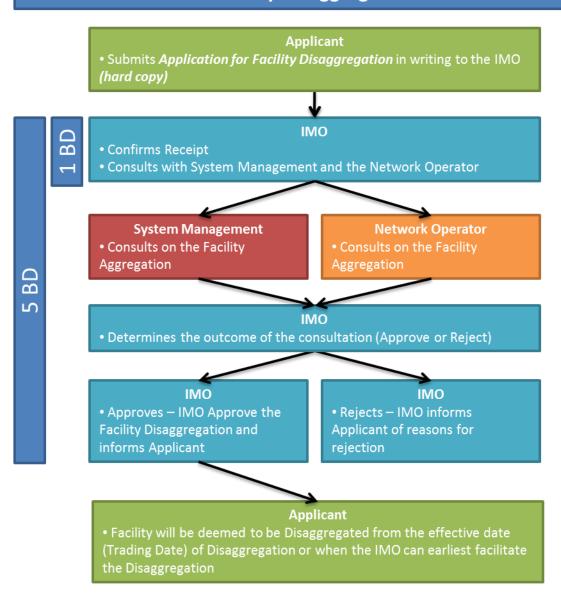

# 3.7 Process Overview for Exemption from funding Spinning Reserve

# **Exemption from funding Spinning Reserve**

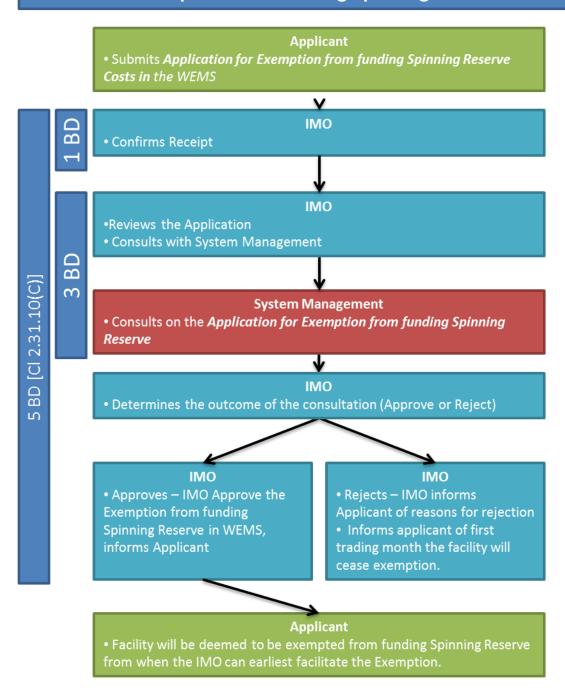

# 3.8 Process Overview for Associating Non-Dispatchable Loads (NDLs) and Interruptible Loads (InterLs) with a DSP

# Associating Non-Dispatchable Loads (NDLs) and Interruptible Loads (InterLs) with a DSP

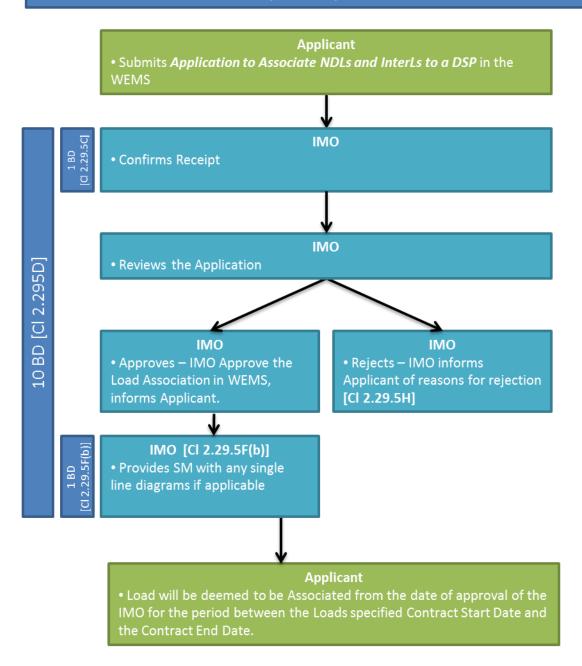

# 3.9 Process Overview for Cancelling / Reducing Non-Dispatchable Loads (NDLs) and Interruptible Loads (InterLs) from a DSP

# Cancelling / Reducing Non-Dispatchable Loads (NDLs) and Interruptible Loads (InterLs) with a DSP

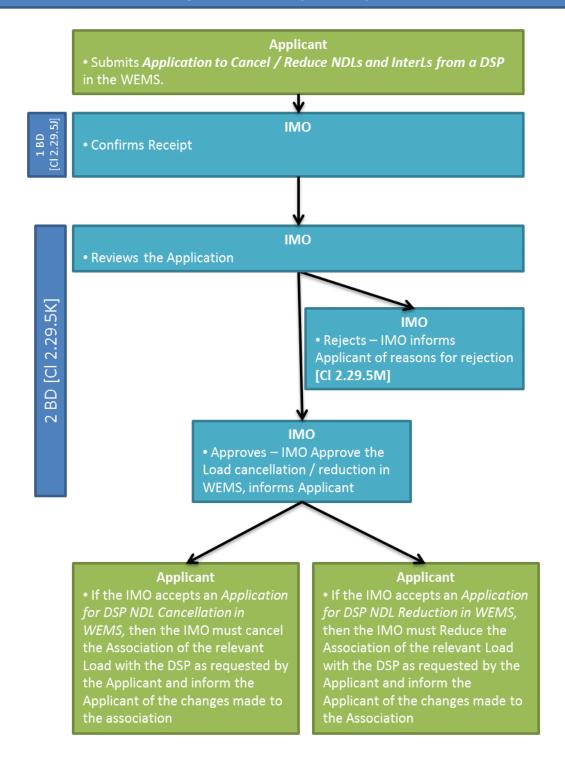

# 4 FACILITY REGISTRATION PROCESS

# 4.1 Facility Creation

- 4.1.1 Before a Facility can be Registered an Applicant must complete a *Request for Facility Creation form*, available on the Market Web Site, and submit the form in hard copy to the IMO.
- 4.1.2 The IMO must acknowledge receipt of the Application to the Applicant within one Business Day.
- 4.1.3 The Request for Facility Creation Form allows the Applicant to request a name for the relevant Facility to be created. All Facility names requested must conform to the Standard Naming Conventions Document (available from the Market Web Site).
- 4.1.4 Applicants must also indicate in the form which type of Facility they wish to create. This can either be:
  - (a) Normal Facility: In the case of single facilities; or
  - (b) Aggregated Facility: In the case where an aggregated parent facility is created for use in the Facility Aggregation Process (refer to Procedure step 7.1).
- 4.1.5 When the IMO receives a completed *Request for Facility Creation Form* the IMO may contact the Applicant with regard to the request and may suggest an alternative name if the submitted name does not conform to the *Standard Naming Conventions Document*.
- 4.1.6 Once a name has been agreed upon between the IMO and the Applicant, the IMO must consult with Meter Data Agent in respect to the Facility name.
- 4.1.7 The Meter Data Agent must respond to the IMO within two Business Days of the IMO contacting Meter Data Agent regarding the new Facility name. Where the Meter Data Agent finds the name to be inappropriate, the Meter Data Agent must provide a new, suitable, Facility name.
- 4.1.8 Where the Meter Data Agent fails to respond to the IMO in respect to the Facility name consultation within two Business Days, the IMO may approve and accept the Facility name.
- 4.1.9 The IMO must approve or reject the Application for Facility creation within five Business Days of receipt of the Application. The Applicant must be advised via WEMS of the approval or rejection of the Application.
- 4.1.10 Upon approval of the Application, the IMO must create the Facility in WEMS.
- 4.1.11 Once created in WEMS by the IMO an Applicant may view the created Facility. Applicants may then:
  - (a) submit information through WEMS regarding the created Facility;
  - (b) initiate the Facility Registration process; and
  - (c) use the created Facility in the Reserve Capacity process such as Certification and Assignment of Capacity Credits.

# 4.2 Facility Registration

- 4.2.1 Applicants must, prior to registration, submit the following Change Requests to the IMO via WEMS in support of their *Application for Facility Registration* [Clause 2.33.3]:
  - (a) Facility general information;
  - (b) Facility Standing Data; and
  - (c) a valid AUSTRACLEAR ID.
- 4.2.2 This information must be approved by the IMO in WEMS before the Facility Registration process can begin.
- 4.2.3 An Applicant may access the information on how to submit this data via WEMS in the *Market Participant Registration User Guide* and *Market Participant Registration Technical Guide*, available from the Market Web Site.
- 4.2.4 In order to Register a created Facility an Applicant must complete and submit the following to the IMO:
  - (a) an Application for Facility Registration (within WEMS); and
  - (b) a Declaration for Facility Registration (hard copy)
  - (c) the Facility Registration Fee (payment instructions available on the Market Web Site).
- 4.2.5 Applicants wishing to gain Registered status for a Facility must ensure they allow, as a minimum, 15 Business Days between the lodging of a completed *Application for Facility Registration* in the WEMS and the intended date of commencement of operation in the Energy Market.
- 4.2.6 Once an Application for Facility Registration has been successfully submitted through WEMS and a Declaration of Application for Facility Registration has been received by the IMO, the IMO must confirm receipt within one Business Day<sup>1</sup> [Clause 2.31.3].
- 4.2.7 Where the Application(s) is incomplete or not in the desired format, the IMO may contact the Applicant and request additional or clarifying information. The date on which the Applicant submits the additional information to the IMO becomes the new date of receipt.
- 4.2.8 The IMO must within 15 Business Days from date of receipt of the *Application for Facility Registration*, inform the Applicant if tests are required by the Market Rules and dates these tests must be conducted [Clause 2.31.6].
- 4.2.9 If the IMO determines tests are required for Facility Registration the IMO must inform the Applicant of the Date at which it intends to accept or reject the Application for Facility Registration. This date by when the IMO plans to accept or reject the application must be no later than 10 Business Days after the date in clause 2.31.6(b) [Clause 2.31.6(c)].
- 4.2.10 System Management and the Network Operator must cooperate with any tests required by the Market Rules [Clause 2.31.8 and 2.31.9].

<sup>&</sup>lt;sup>1</sup> Both the Application for Facility Registration and Declaration of Application for Facility Registration constitute the Facility registration form.

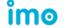

\_

- 4.2.11 If the IMO determines tests are not required the IMO must assess the Application within 15 Business Days of receipt.
- 4.2.12 The Network Operator must assess the information provided by the IMO in the *Application for Facility Registration* and determine if the information is consistent with any Arrangements for Access that have been developed or are in place in relation to the *Application for Facility Registration*.
- 4.2.13 The Network Operator may extend this assessment to identify the impact, if any, on any other existing network access arrangements.
- 4.2.14 Pursuant to clause 2.31.10(a) the IMO must determine to accept or reject the Application for Facility Registration.
- 4.2.15 Once the IMO has approved an *Application for Facility Registration*, the commencement date for operation in the WEM for the respective Facility must be the later of **[Clause 2.31.18]**:
  - (a) the earliest date at which the IMO can facilitate the Registration status of the Facility and its commencement in the WEM; or
  - (b) the effective date of Registration specified in the *Application for Facility Registration*.
- 4.2.16 If the IMO rejects the Application for Facility Registration the IMO must:
  - (a) notify the Participant through the WEMS in accordance with the timeframe required in clause 2.31.10(a); and
  - (b) inform the Applicant of the reasons for the rejection via email [Clause 2.31.13].

#### 5 FACILITY DEREGISTRATION PROCESS

# 5.1 Facility De-Registration

- 5.1.1 The IMO must not De-Register Facilities that hold Capacity Credits.
- 5.1.2 The IMO may De-Register a Facility if:
  - (a) the Rule Participant or its Facility has been suspended for 90 days and the IMO has applied to the Electricity Review Board in accordance with clause 2.32.6 for De-Registration; and
  - (b) the Electricity Review Board notifies the IMO of a decision that the relevant Rule Participant be De-Registered in accordance with the Regulations [Clause 2.32.7].
- 5.1.3 An Applicant may De-Register a Facility by submitting to the IMO:
  - (a) a completed Declaration of Facility De-Registration Form (hard copy);
  - (b) a completed Application for Facility De-Registration Form in the WEMS; and
  - (c) the respective Application Fee for Facility De-Registration to the IMO [Clause 2.31.2].
- 5.1.4 An Applicant may access the information on how to submit this data in the *Market Participant Registration User Guide* and *Market Participant Registration Technical Guide*, available from the Market Web Site.

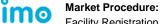

- 5.1.5 Once the IMO has received all three of the requirements detailed in procedure step 5.1.3, the IMO must confirm receipt within one Business Day [Clause 2.31.3].
- 5.1.6 Once the IMO receives the De-Registration fee, the IMO must supply the Applicant with a tax invoice.
- 5.1.7 The IMO must determine to accept or reject the *Application for Facility De-Registration* within five Business Days [Clause 2.31.10(c)] and may require the Applicant to provide additional information in support of the Application.
- The IMO must consult with System Management in regards to the *Application for Facility De-Registration* [Clause 2.31.5]. System Management must assess the information provided by the IMO in regards to the *Application for Facility De-Registration*. If System Management identifies an issue in respect to the *Application for Facility De-Registration* they must communicate this with the IMO within two Business Days.
- 5.1.9 The IMO must determine to accept or reject the *Application for Facility De-Registration* within five Business Days of receipt.
- 5.1.10 Upon the IMO approving an *Application for Facility De-Registration*, the date and time that the De-Registration is to take effect must be the later of **[Clause 2.31.19]**:
  - (a) the earliest date by which the IMO can facilitate the De-Registration status of the Facility and its withdrawal from the WEM; or
  - (b) the effective date of Registration specified in the Application for Facility Registration.
- 5.1.11 Upon the IMO approving an *Application for Facility De-Registration*, the Facility ceases to be a Registered Facility in accordance with clause 2.31.11(d).
- 5.1.12 Upon the IMO rejecting an Application for Facility De-Registration the IMO must,
  - (a) notify the Applicant through WEMS within five Business Days of receipt of the application; and
  - (b) inform the Applicant of the reasons for the rejection.
- 5.1.13 The IMO may only reject an Application for Facility De-Registration if [Clause 2.31.13]:
  - (a) subject to clause 2.30C.1 of the Market Rules, the application form, when read together with any information received after a request under clause 2.31.4 of the Market Rules, is incomplete or provides insufficient detail; or
  - (b) subject to clause 2.30C.1, required supporting evidence is insufficient or not provided; or
  - (c) the required Application Fee is not paid; or
  - (d) the Facility holds Capacity Credits.

## 6 FACILITY TRANSFER PROCESS

# 6.1 Facility Transfer

6.1.1 An Applicant may request Transfer of a Facility from a Rule Participant to the Applicant through the WEMS.

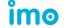

- 6.1.2 Facilities that are not yet Registered at the date of Transfer must retain this status after the transfer. Facilities that are Registered Facilities at the date of Transfer must retain this status after the transfer.
- 6.1.3 It is the responsibility of the Rule Participant receiving the Facility to initiate the process and submit the necessary information in the WEMS. Applicants must submit a Facility Transfer Intention form to the IMO in the WEMS to initiate the Facility Transfer process [Clause 2.31.2].
- 6.1.4 The IMO must review the Facility Transfer Intention Form and contact the Applicant and the current Facility owner to confirm the Transfer intention with both parties.
- If both parties acknowledge the intention to Transfer, then the IMO must approve 6.1.5 the Facility Transfer Intention Form. If one of the parties does not acknowledge the transfer, then the IMO must reject the Facility Transfer Intention.
- 6.1.6 The IMO must confirm the Facility Transfer intention with both parties within two Business Days of receipt of the application within WEMS.
- 6.1.7 Once a Facility Transfer Intention has been approved by the IMO in WEMS, a copy of the Facility entity<sup>2</sup> and current information relating to the Facility must be copied to the Applicant in WEMS. This information includes:
  - Facility general information; and (a)
  - Facility Standing Data.
- 6.1.8 To continue the Transfer process, the Applicant must submit the same or new information to the IMO in the WEMS (via a Change Request) with respect to the data sets in Procedure step 6.1.7 to ensure that at the date of Facility Transfer, the effective data is the data submitted by the Applicant.
- 6.1.9 An Applicant may access the information on how to submit this data in the Market Participant Registration User Guide and Market Participant Registration Technical Guide, available from the Market Web Site.
- 6.1.10 The IMO must consult with System Management regarding an Applicants Change Request prior to approval.
- Once all Change Requests have been submitted by the Applicant, approved by the 6.1.11 IMO and effective in WEMS then the Applicant may:
  - submit an Application for Facility Transfer in the WEMS; and
  - pay the Application Fee for Facility Transfer. (b)
- 6.1.12 An Applicant may access the information on how to submit an Application for Facility Transfer via WEMS in the Market Participant Registration User Guide and Market Participant Registration Technical Guide, available from the Market Web Site.
- 6.1.13 Once an Application for Facility Transfer has been successfully submitted through WEMS and the respective Application Fee has been paid, the IMO must confirm receipt within one Business Day [Clause 2.31.3].

<sup>&</sup>lt;sup>2</sup> A place card for the existing Facility in WEMS

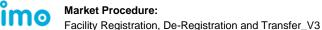

Page 21 of 26

- 6.1.14 The IMO must review the information in the *Application for Facility Transfer* and make a decision to approve or reject the Application within five Business Days of receipt of the Application [Clause 2.31.10(c)].
- 6.1.15 Upon the IMO approving an *Application for Facility Transfer*, the date and time that the Facility Transfer is to take effect must be the later of **[Clause 2.31.11(e)]**:
  - (a) the earliest date at which the IMO can facilitate the Facility Transfer; or
  - (b) the effective date of Facility Transfer specified in the *Application for Facility Transfer*.
- 6.1.16 Upon the IMO approving an *Application for Facility Transfer* for Registered Facilities each Facility covered by the Transfer must:
  - (a) cease to be a Registered Facility of the Rule Participant to whom it was Registered to prior to the Transfer; and
  - (b) become a Registered Facility of the Applicant;
- 6.1.17 Upon the IMO approving an Application for Facility Transfer for candidates for Facility Registration each Facility covered by the Transfer must:
  - (a) cease to be a candidate for Registration of the Rule Participant to whom it was Registered to prior to the Transfer; and
  - (b) become a candidate for Registration of the Applicant.
- 6.1.18 Upon the IMO rejecting an Application for Facility Transfer the IMO must:
  - (a) notify the Applicant through WEMS within five Business Days of receipt of Application; and
  - (b) inform the Applicant of the reasons for the rejection via email [Clause 2.31.12].

# 7 FACILITY AGGREGATION AND DISAGGREGATION

# 7.1 Facility Aggregation

- 7.1.1 To initiate the Facility Aggregation process, Applicants must request in writing to Aggregate Facilities. The IMO must deem this request to be an *Application for Facility Aggregation*.
- 7.1.2 The IMO may only accept applications for Facility Aggregation once per Capacity Year for each respective Facility [Clause 2.30.1A].
- 7.1.3 The IMO must review the *Application for Facility Aggregation* and confirm receipt within one Business Day.
- 7.1.4 Upon receiving an *Application for Facility Aggregation* the IMO must consult with System Management and the Network Operator. Upon System Management or the Network Operator identifying that the proposed Facility Aggregation may adversely impact their ability to maintain Power System Security and Reliability they must communicate this to the IMO within five Business Days.
- 7.1.5 The IMO must approve or reject an Application for Facility Aggregation within five Business Days.
- 7.1.6 If System Management or the relevant Network Operator does not respond to the IMO within five Business Days, the IMO may approve the *Application for Facility Aggregation*.

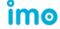

- 7.1.7 Upon the IMO approving an *Application for Facility Aggregation*, the date and time that the Facility Aggregation is to take effect is the later of:
  - (a) the earliest date at which the IMO can facilitate the Facility Aggregation; or
  - (b) the effective date of Facility Aggregation specified in the Application for Facility Aggregation.
- 7.1.8 Upon the IMO approving an effective date of Facility Aggregation the associated single Facilities must no longer be deemed to be individual Facilities. The Aggregated Facility must instead take their place.
- 7.1.9 Upon the approved effective date of the Facility Aggregation the Applicant must continue to supply Standing Data for each individual Facility as well as the Aggregated Facility.
- 7.1.10 Upon the IMO rejecting an *Application for Facility Aggregation* the IMO must, within five Business Days of receipt of the Application:
  - (a) notify the Applicant through the WEMS; and
  - (b) inform the Applicant of the reasons for the rejection via email.

# 7.2 Facility Disaggregation

- 7.2.1 To initiate the Facility Disaggregation process, Applicants must request in writing to Disaggregate Facilities. The IMO must deem this request to be an *Application for Facility Disaggregation*.
- 7.2.2 Upon the IMO receiving an *Application for Facility Disaggregation*, the IMO must confirm receipt within one Business Day.
- 7.2.3 Upon receiving an *Application for Facility Disaggregation* the IMO must consult with System Management and the Network Operator. If in the opinion of the IMO, and after consultation with System Management and the relevant Network Operator, a Facility is not deemed to be consistent with clause 2.30.5 the IMO may approve the Application.
- 7.2.4 The IMO must approve or reject an Application for Facility Disaggregation within five Business Days.
- 7.2.5 Upon the IMO approving an *Application for Facility Disaggregation*, the date and time that the Facility Disaggregation is to take effect is the later of:
  - (a) the earliest date at which the IMO can facilitate the Facility Disaggregation; or
  - (b) the effective date of Facility Disaggregation specified in the *Application for Facility Disaggregation*.
- 7.2.6 Upon the IMO rejecting an *Application for Facility Disaggregation* the IMO must, within five Business Days of receipt of the Application:
  - (a) notify the Applicant through the WEMS; and
  - (b) inform the Applicant of the reasons for the rejection.
- 7.2.7 Upon the IMO approving the Disaggregation of a Facility then the IMO must inform the Applicant of the date at which that Aggregated Facility must be considered to be Disaggregated [Clause 2.30.8].
- 7.2.8 Where an Aggregated Facility is Disaggregated in accordance with clause 2.30.8 or clause 2.30.9:

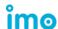

- (a) each Disaggregated Facility is Registered as a separate Facility from the date specified by the IMO or the Applicant, as applicable; and
- (b) the IMO may require the Applicant to provide Standing Data relevant to each Disaggregated Facility.

# 8 SPINNING RESERVE COSTS

# 8.1 Exemption from funding Spinning Reserve

- 8.1.1 Applicants who have created an Intermittent Generator Facility in WEMS, may apply to the IMO to be exempted from funding Spinning Reserve costs [Clause 2.30A.1]. Applicants may apply for an exemption from funding Spinning Reserve costs by submitting an *Application for Exemption from funding Spinning Reserve* to the IMO in WEMS.
- 8.1.2 An Applicant may access the information on how to apply for an exemption from funding the Spinning Reserve Costs via WEMS in the *Market Participant Registration User Guide* and *Market Participant Registration Technical Guide*, available from the Market Web Site.
- 8.1.3 Upon the IMO receiving an *Application for Exemption from funding Spinning Reserve costs* through the WEMS the IMO must confirm receipt through the WEMS within one Business Day.
- 8.1.4 The IMO may exempt an Intermittent Generator from funding Spinning Reserve costs where the Applicant demonstrates to the satisfaction of the IMO that the shut-down of the Facility is a gradual process not exceeding a maximum ramp down rate (MW/minute) equal to the Facility's installed MW capacity divided by 15. [Clause 2.30A.2].
- 8.1.5 The IMO must consult with System Management and assess the application and determine if an Intermittent Generator should be exempted from funding Spinning Reserve.
- 8.1.6 If System Management does not respond to the consultation from the IMO regarding the *Application for Exemption from funding Spinning Reserve costs within three Business Days*, the IMO may approve the *Application for Exemption from funding Spinning Reserve*.
- 8.1.7 Upon the IMO approving an *Application for Exemption from funding Spinning Reserve costs*, the date and time that the *Exemption from funding Spinning Reserve costs* is to take effect is the first Trading Day of the first Trading Month that the IMO can facilitate the exemption.
- 8.1.8 Upon the IMO rejecting an *Application for Exemption from funding Spinning Reserve* the IMO must, within five Business Days:
  - (a) notify the Applicant through the WEMS; and
  - (b) inform the Applicant of the reasons for the rejection via email.
- 8.1.9 If the IMO considers, after consultation with System Management, that a change in the nature of an Intermittent Generator means that it should no longer be exempt from funding Spinning Reserve costs, the IMO must [Clause 2.30A.5]:
  - (a) inform the relevant Applicant of the first Trading Month from which the facility must cease to be exempted; and

(b) include that Facility in the list of applicable Facilities described in Appendix 2 of the Market Rules from the commencement of that Trading Month.

# 9 NON-DISPATCHABLE LOADS AND INTERRUPTIBLE LOADS

- 9.1 Associating Non-Dispatchable Loads (NDLs) and Interruptible Loads (InterLs) with a Demand Side-Programme (DSP)
- 9.1.1 Applicants may apply to the IMO to Associate NDLs and InterLs with a DSP in WEMS by submitting the *Application DSP NDL Association* [Clause 2.29.5B].
- 9.1.2 An Applicant may access the information on how to Associate NDLs and InterLs with a DSP via WEMS in the *Market Participant Registration User Guide* and *Market Participant Registration Technical Guide*, available from the Market Web Site.
- 9.1.3 Upon the IMO receiving an *Application DSP NDL Association* through WEMS the IMO must confirm receipt through the WEMS within one Business Day [Clause 2.29.5C].
- 9.1.4 The IMO may, at its discretion, require an Applicant to provide information that is missing from the Application or is inadequately specified. The date the requested information is submitted to the IMO must become the date of receipt of the Application.
- 9.1.5 The IMO must approve or reject an *Application for DSP NDL Association* and must notify the applicant of its decision within 10 Business Days of receipt of the Application [Clause 2.29.5D].
- 9.1.6 If the IMO approves an *Application for DSP NDL Association* then the IMO must include in its notification to the Applicant the date and time from which the relevant Load must be associated with the DSP.
- 9.1.7 If the IMO approves an *Application for DSP NDL Association* then the IMO must provide System Management with any single line diagrams received in accordance with clause 2.29.5F(b), if applicable, within one Business Day.
- 9.1.8 If the IMO rejects an *Application for DSP NDL Association*, then the IMO must include in its notification to the Applicant the reasons for the rejection of the Application [Clause 2.29.5H].
- 9.1.9 An Applicant whose *Application for DSP NDL Association* is rejected may reapply to Associate NDLs and InterLs to a DSP after consultation with the IMO.
- 9.2 Cancelling / Reducing Non-Dispatchable Loads (NDLs) and Interruptible Loads (InterLs) from a DSP
- 9.2.1 Applicants may apply to the IMO to Cancel or Reduce NDLs and InterLs from a DSP in WEMS by submitting an *Application for DSP NDL Cancellation / Reduction* to the IMO [Clause 2.29.51].
- 9.2.2 An Applicant may access the information on how Cancel / Reduce NDLs and InterLs with a DSP via WEMS in the *Market Participant Registration User Guide* and *Market Participant Registration Technical Guide*, available from the Market Web Site.
- 9.2.3 Upon the IMO receiving an *Application for DSP NDL Cancellation/Reduction* through WEMS the IMO must confirm receipt through the WEMS within one Business Day [Clause 2.29.5J].

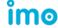

- 9.2.4 The IMO must determine whether to accept or reject an *Application for DSP NDL Cancellation/Reduction* and notify the Applicant of its decision within two Business Days of the receipt of the Application.
- 9.2.5 If the IMO accepts an *Application for DSP NDL Cancellation in WEMS*, then the IMO must cancel the Association of the relevant Load with the DSP as requested by the Applicant and inform the Applicant of the changes made to the association [Clause 2.29.5L(a)].
- 9.2.6 If the IMO accepts an *Application for DSP NDL Reduction in WEMS*, then the IMO must Reduce the Association of the relevant Load with the DSP as requested by the Applicant and inform the Applicant of the changes made to the Association [Clause 2.29.5L(b)].
- 9.2.7 If the IMO rejects an *Application for DSP NDL Cancellation/Reduction in WEMS*, then the IMO must:
  - (a) notify the Applicant through the WEMS within two Business Days; and
  - (b) provide a reasons for the rejection to the Applicant via email [Clause 2.29.5M].
- 9.2.8 An Applicant who's *Application for DSP NDL Cancellation/Reduction* is rejected may reapply to Cancel/Reduce NDLs and InterLs to a DSP after consultation with the IMO.